## 正本 □

副本 □

## 第四部分 財產及利益申報書 - 財產及利益公開表 (補充欄目)

經 第 1/2013 號 法 律 修 改 的 第 11/2003 號 法 律 ( 第 二 條 第 五 款 )

- 
- 
- 

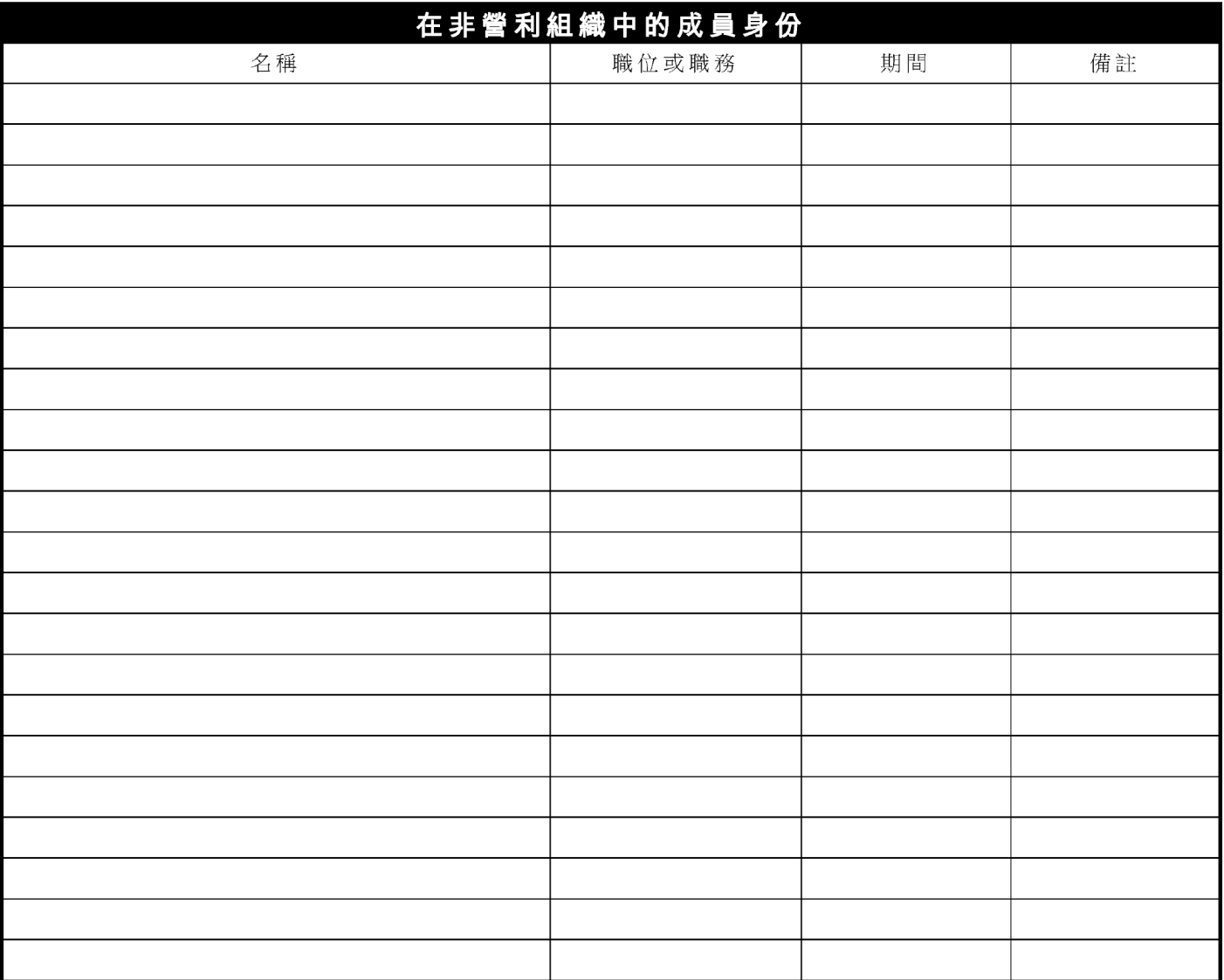

## 備註 (例如:其他認為需申報的事宜):

謹以本人名譽聲明所申報的資料全部屬實。

申報日期: \_ / \_ / \_ /

申報人簽署: